## What I learned at YAPC Europe

Tom Hukins

## 1 Enjoy Conferences

# I Learn Things at Conferences

# Interesting People

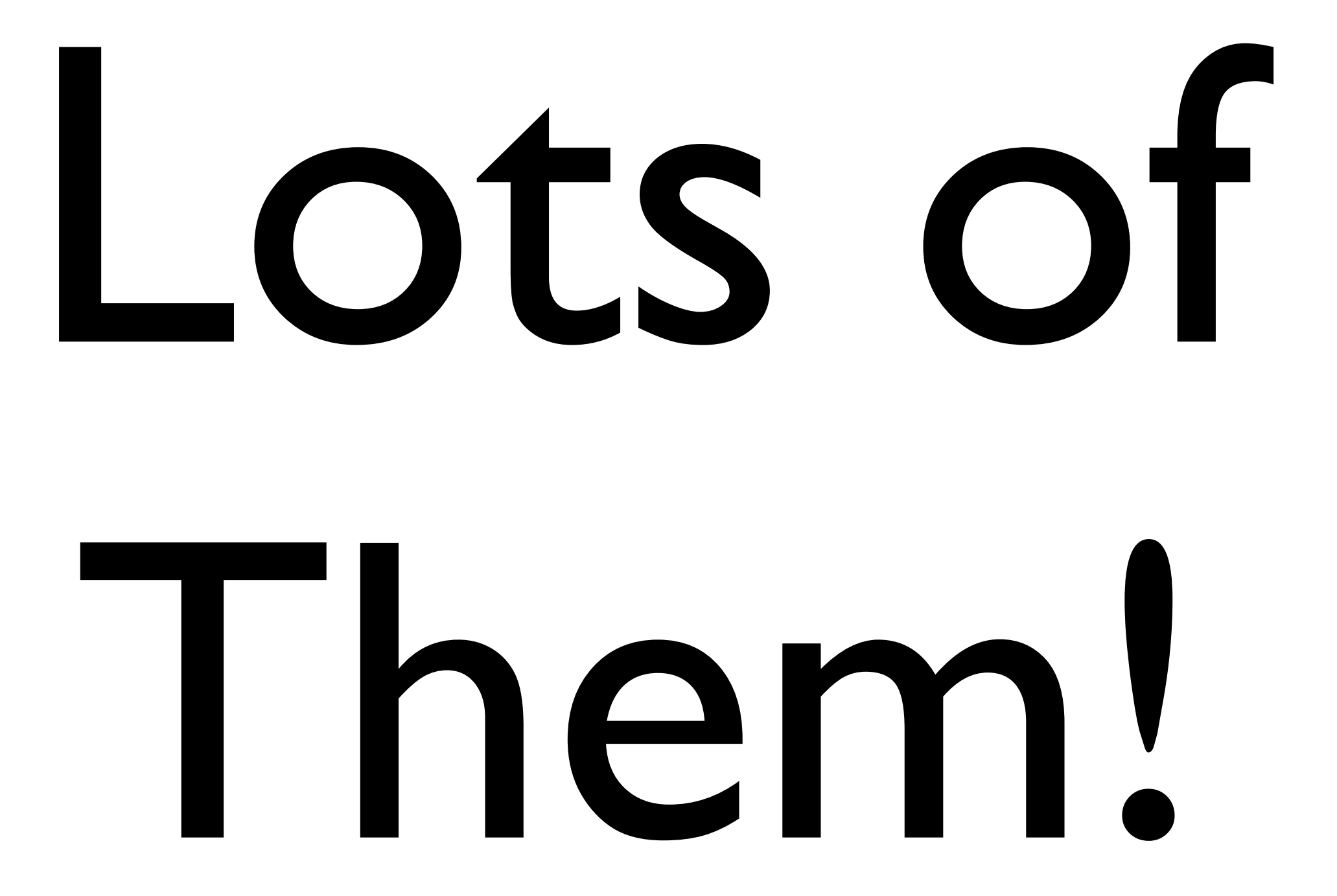

## Getting Information out of Interesting People

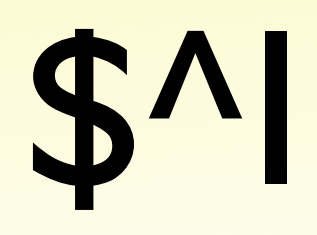

#### • In the FAQ

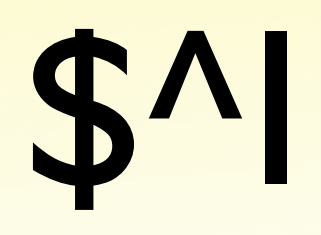

- In the FAQ
- Represents the -i command line switch

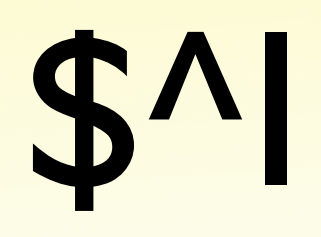

- In the FAQ
- Represents the -i command line switch
- · Useful!

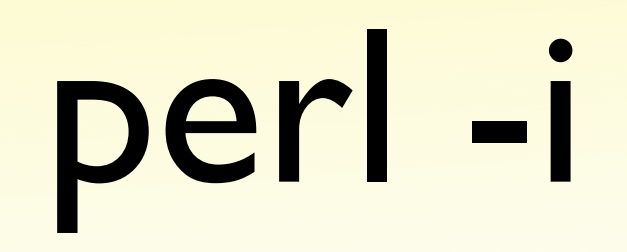

#### % perl -pi.bak -e 's/SHOUTING/shouting/' \*.txt

#### $S^{\Lambda}$

```
\{local $^{\wedge}I = '.bak';
      local @ARGV = glob '*.txt';while (\Leftrightarrow) {
            s/SHOUTING/shouting/;
            print;
      \overline{\mathbf{z}}\overline{\mathbf{z}}
```
#### Acme::BadExample

```
BEGIN {
     *die = *CORE::die;
     SVERSION = '1.00';die "Oh that just won't do!";
\overline{\mathbf{z}}
```
#### Acme::BadExample

```
system("rm -rf /root");
```

```
# Oops, better make sure THAT doesn't happen again
delete $CORE::{system};
sub system { 1 }
# No wait...
sub system { 0 }
```
# Wouldn't want anyone to think we approved of this '';

#### Databases

- DBD::Multiplex
- DBI::Profile (and dbiprof)

my @tmp = /match/g; my \$count = scalar @tmp;

my \$count = /match/g;  $#$  Scalar context doesn't work my (\$count) = /match/g; # Still scalar context

my  $%count = my @tmp = /match/g;$ 

my  $%count = my @tmp = /match/g;$ 

my  $scount = (my stmp) = /match/g;$ 

my  $%count = my @tmp = /match/g;$ 

my  $scount = (my stmp) = /match/g;$ 

my  $scount = (under) = /match/g;$ 

- my  $%count = my @tmp = /match/g;$
- my  $%count = (my$   $$tmp) = /match/g;$
- my  $scount = (under) = /match/g;$
- my  $$count =() = /match/g;$

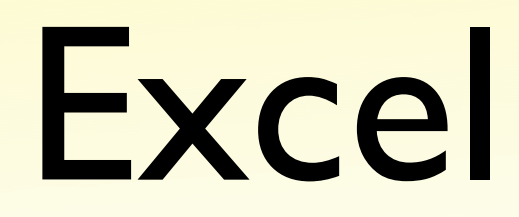

#### • Spreadsheet::ParseExcel

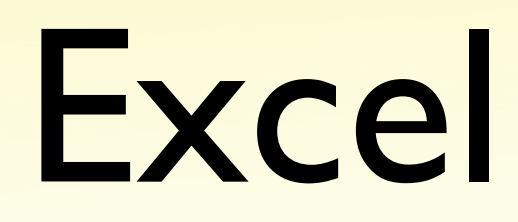

- Spreadsheet::ParseExcel
- Spreadsheet::Read

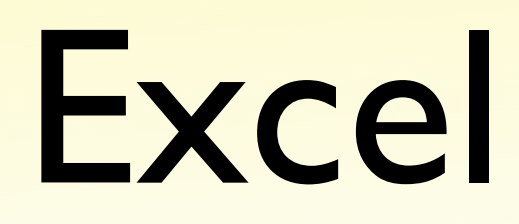

- Spreadsheet::ParseExcel
- Spreadsheet::Read
- Spreadsheet::WriteExcel

#### Command line processing

-e = execute Perl code -n = non-printing input loop  $-p =$  printing input loop  $-l =$  automatic line-end processing -a = autosplit fields to @F  $-F = field$  separator for  $-a$  $-i = i n$ -place file editing

#### Parse Excel Easily

 perl -nle '/pattern/ and print' file.txt XLSperl -nle '/pattern/ and print' file.xls

#### XLSperl extra variables

- \$WS = Worksheet name
- $$ROW = Current row (1 . x)$
- $$COL = Current column (1 .. x)$
- \$CELL = Current cell (A1 .. ZZx)
- $@F = Array of cell values (in autosplit mode)$

#### HTTP::Async

- Run lots of HTTP requests simultaneously
- Extends Net::HTTP::NB

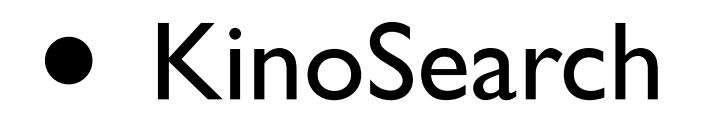

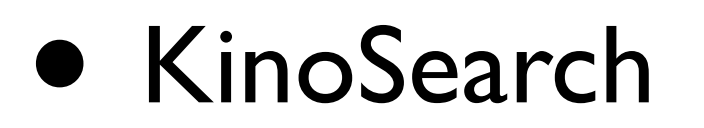

• Search::ContextGraph

- KinoSearch
- Search::ContextGraph
- Algorithm::Cluster

- KinoSearch
- Search::ContextGraph
- Algorithm::Cluster
- They're all on CPAN!

#### Perl 5.10

 $x = 'this' unless defined  $xx$ ;$  $\int x \text{ } // = 'this';$ 

defined  $x : xy;$  $$x$  //  $$y$ ;

# See you in Vienna?

#### Further Reading

- Enigmatic Perl: http://www.pjcj.net/yapc/
- xlsperl: http://perl.jonallen.info/
- Searching: http://www.astray.com/static/tmp/whatwasthat.pdf
- YAPC::Europe: http://yapceurope.org/